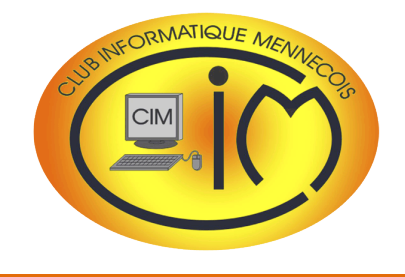

Avec plus de 400 visiteurs, le 3<sup>ème</sup> Salon de l'Image Numérique organisé par le club en avril, a été un véritable succès. Il devient désormais un évènement local incontournable.

Je tiens à remercier les adhérents qui se sont déplacés pour nous honorer de leur présence.

Mais je tiens aussi à féliciter celles et ceux qui ont aidé au montage et au démontage et qui n'ont pas compté leur temps pour tenir les stands du salon.

Un grand bravo et un grand merci à tous.

**Daniel BAZOT**

Photos du salon : Gérard DUC - Denis GELIN - Jacqueline POISSONNET

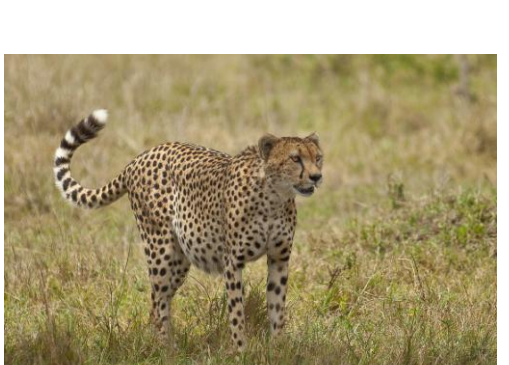

Patrick STANTINA

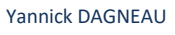

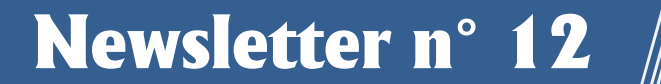

# ÉDITO Une exposition de 274 photos

**MAI 2018**

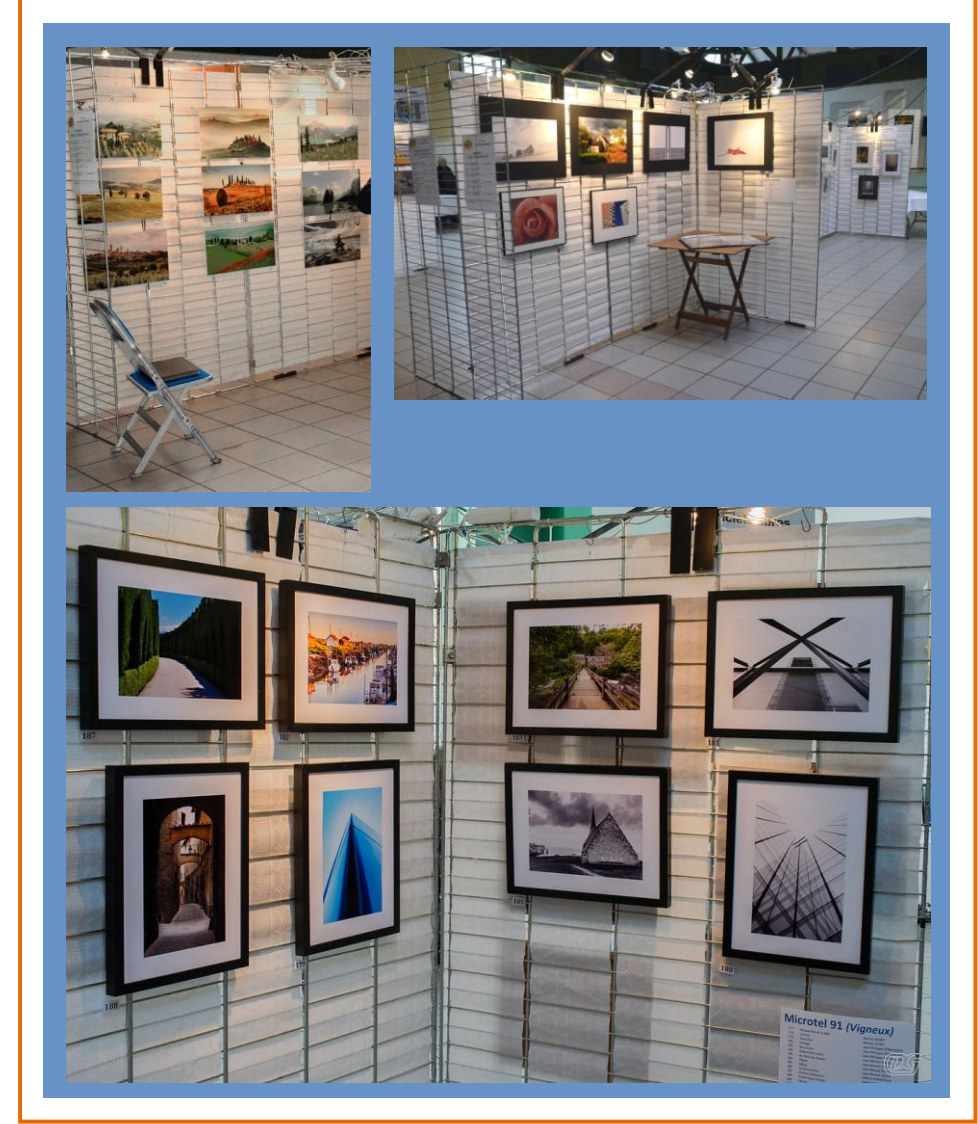

# 3 photographes animaliers

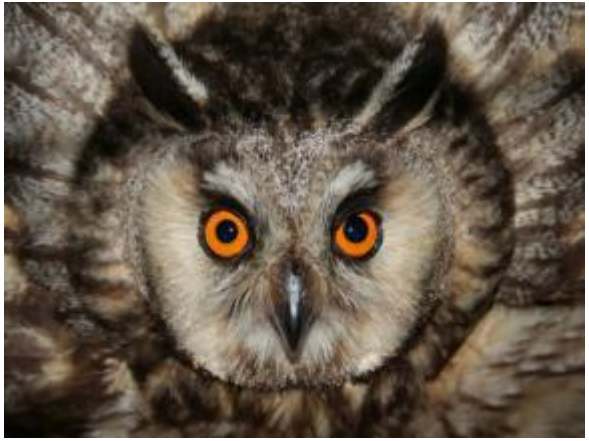

Aurélien PETIT

# 12 stands animés par les adhérents et nos invités

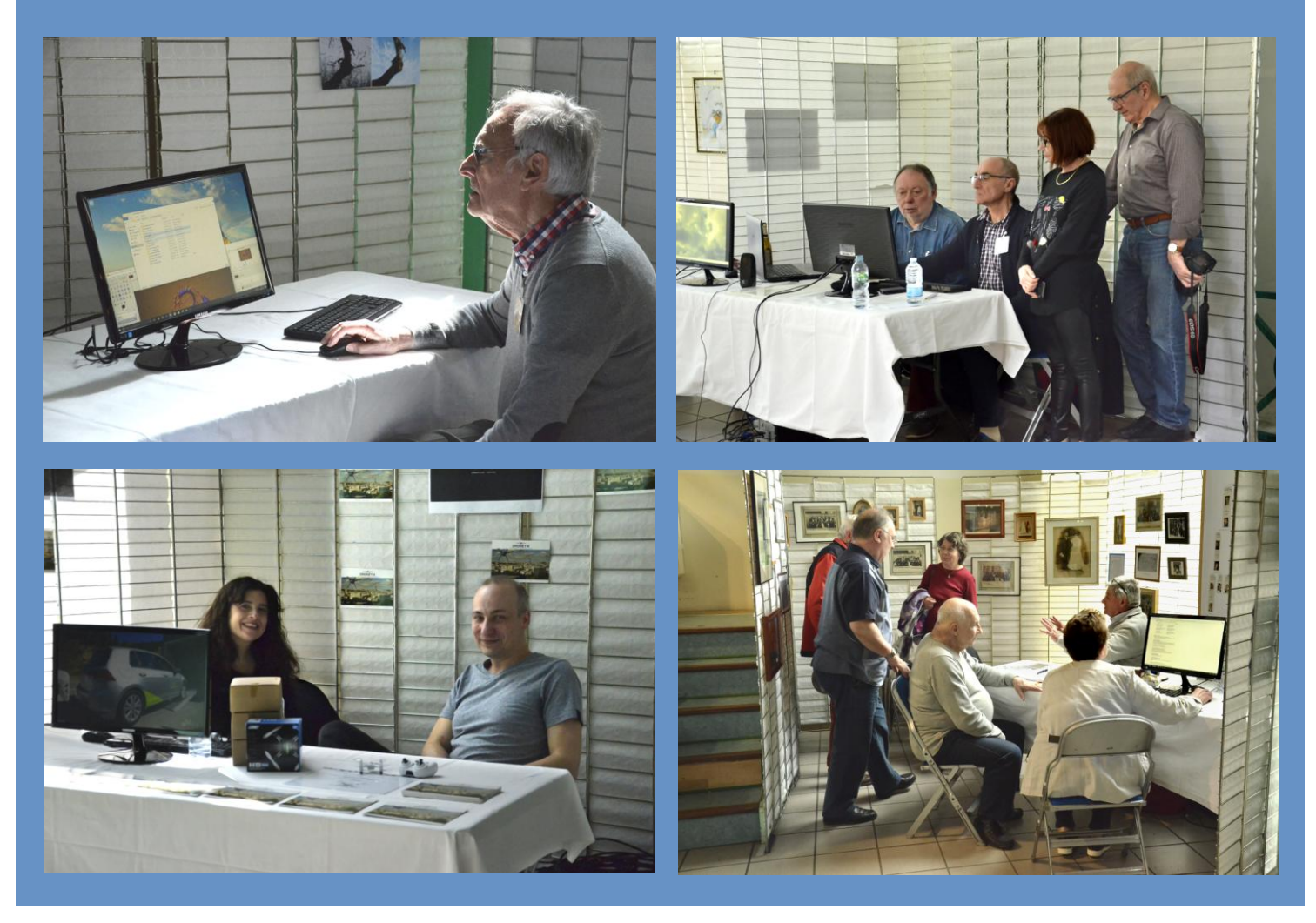

### D'autres images du salon sont disponibles sur le [site Internet](http://www.club-informatique-mennecy.org/photos-3e-salon-image-numerique) du club.

# De nombreuses animations

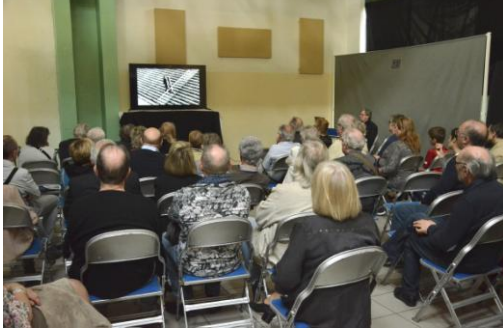

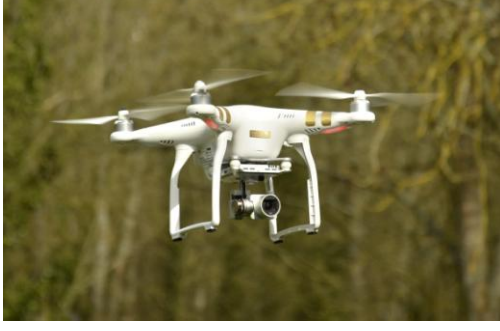

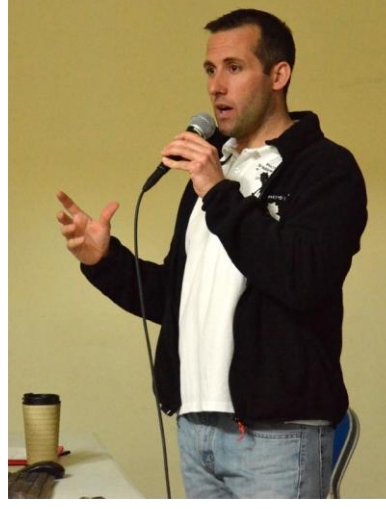

Projections de diaporamas entre entre 1990 vols de drones de drones de la conférences photo animalière

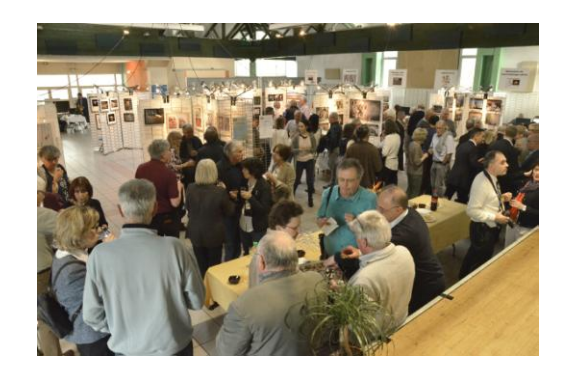

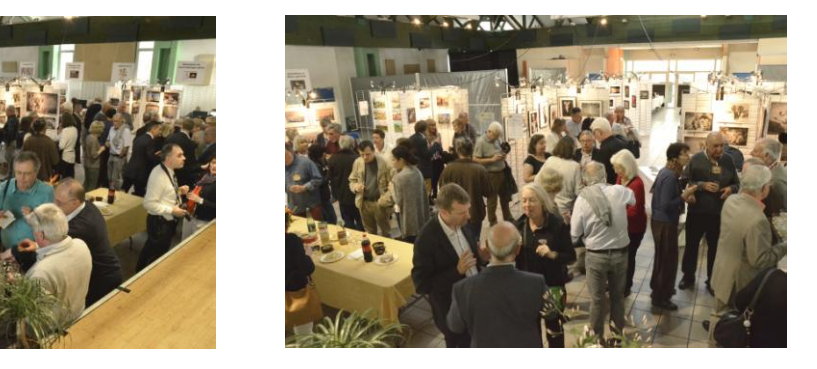

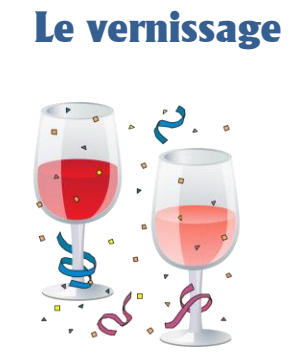

# Le vote du public

Les trois premières places ont été attribuées à des photographes du club. Nous leur adressons toutes nos félicitations !

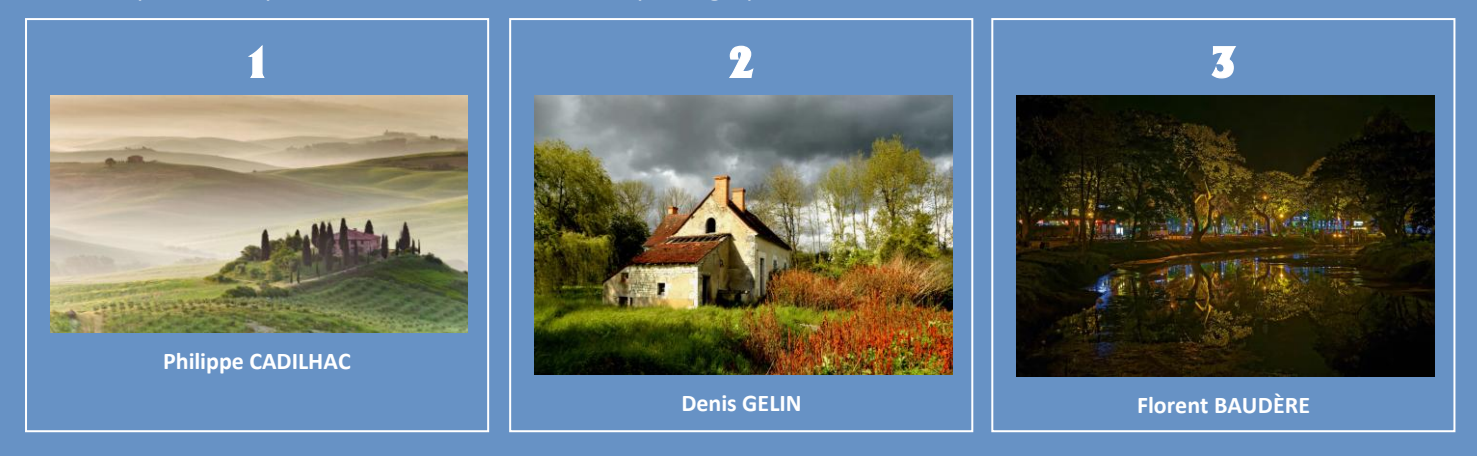

# Les coulisses du salon

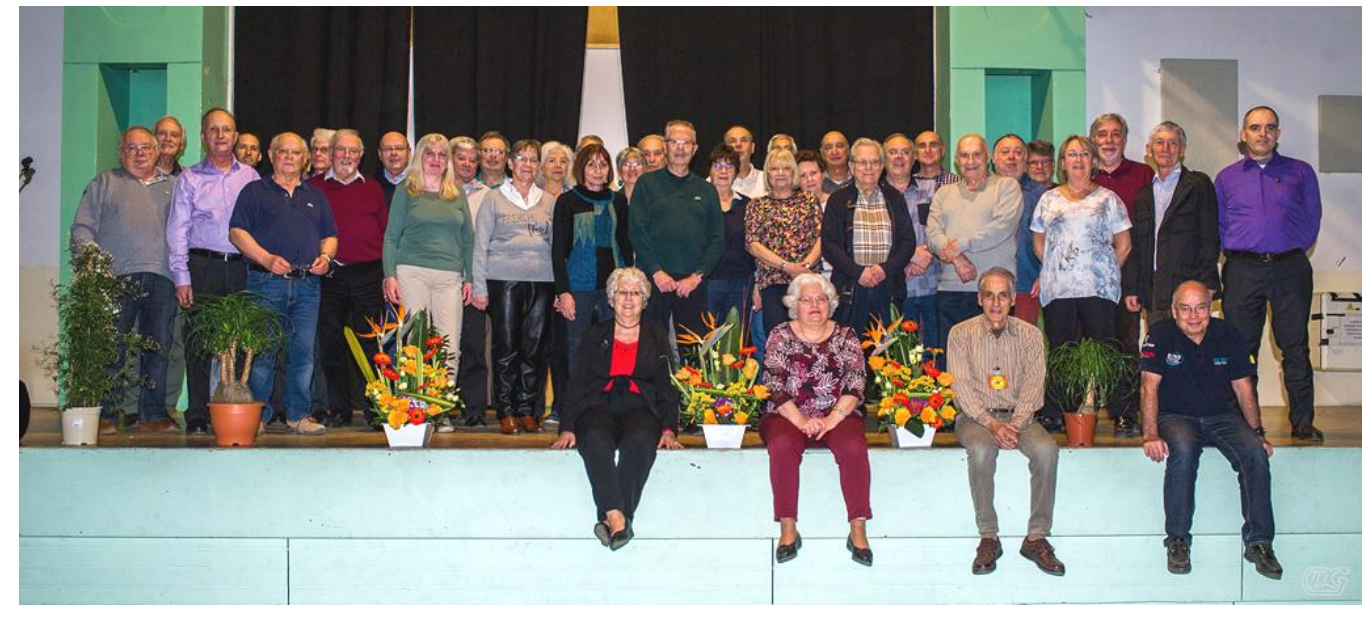

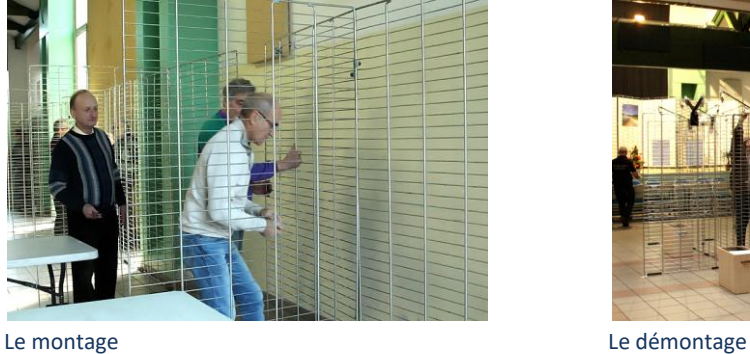

L'équipe organisatrice

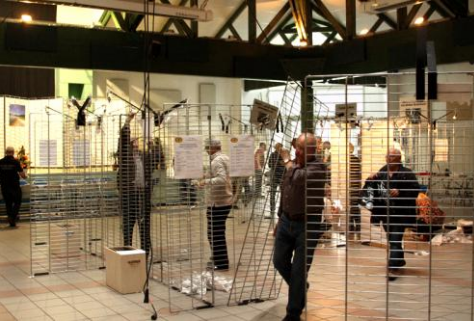

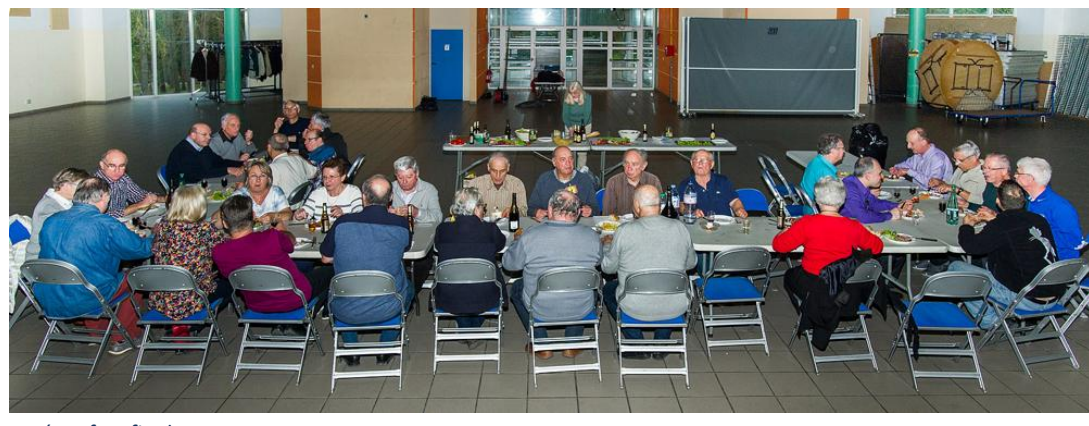

Le réconfort final

# INFORMATION

### **\*\*\*\*\*\*\*\*\*\*\*\*\*\*\*\*\*\*\*\*** ቚቚቝቚቚቚቚቚቚቚቚቚቚቚቚቚቝቝቚቚቚቚቚቚቚቚቚቚቚቚቚቚቚቚቚቚ L'association Le Colibri en partenariat avec la ville de Mennecy Vous propose son quatrième Festival Tropical Marché tropical dans l'espace commercial de la Verville Samedi 26 mai de 10 h à 18 h Produits artisanaux-bijoux-bibelots-vêtements Spécialités culinaires à consommer sur place ou à emporter Samedi 9 juin Salle Michel Ange A partir de 20 h 30 Dîner dansant et spectacle sur le thème du Carnaval **Election de Miss Carnaval des Tropiques** Réservation obligatoire avant le 25 mai accompagnée du règlement Renseignements et contact : asso.lecolibri@gmail.com Téléphone : Présidente Mirette 06 15 06 70 88 - Michel 06 14 08 91 92 ne pas jeter sur la voie publique \*\*\*\*\*\*\*\*\*\*\*\*\*\*\*\*\*\*\*\*\*\*\*\*\*

# Photo

Exposition l'Œil [Urbain](http://www.loeilurbain.fr/clients/2423/fichiers/userfiles/files/LOU_PROG_2018_leger.pdf) à Corbeil-Essonnes jusqu'au 20 mai. [Salon de la Photographie,](https://joel-garcia-organisation.com/2017/04/10/photo-place-saint-sulpice-2018/) place Saint Sulpice à Paris, les 28 et 29 mai.

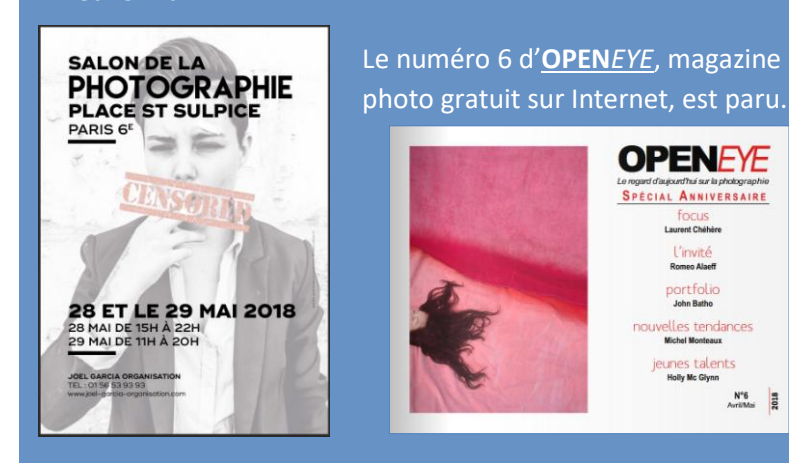

# ACTUALITÉ

Le calendrier des activités est disponible sur le [site Internet](http://www.club-informatique-mennecy.org/calendrier) du club.

### Ateliers

- Diaporama : jeudi 3 mai et 7 juin à 14 H 30
- Photo : jeudis 17 mai et 21 juin à 17 H 00
- Généalogie : jeudis 3, 17, 31 mai et 5, 28 juin à 14 H 30
- Image créative : tous les lundis à 20 H 30
- Atelier multimédia : tous les mercredis à 9 H 30
- After Effects : tous les vendredis à 14 H 30
- GIMP : un mercredi sur deux à 16 H 30

Merci de vous inscrire aux ateliers auprès de l'animateur concerné.

#### **Thématiques**

- 28 mai : logiciel FastStone (gestion et retouche des photos)
- 11 juin : virus, malwares, espions

Les réunions commencent à 14 H 30. Merci de vous inscrire auprès de l'animateur dès que vous recevrez le mail d'invitation car le nombre de places est limité.

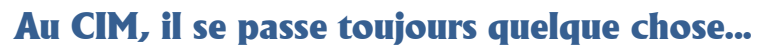

#### Newsletter du CIM - Directeur de la publication : Daniel BAZOT - Rédacteur : Denis GELIN

### Calendrier des activités